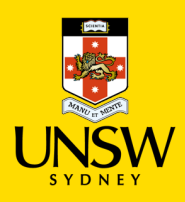

## *Hosted Catalogue Purchasing Procedure*

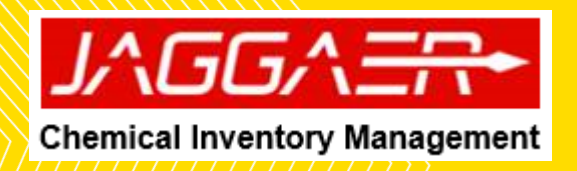

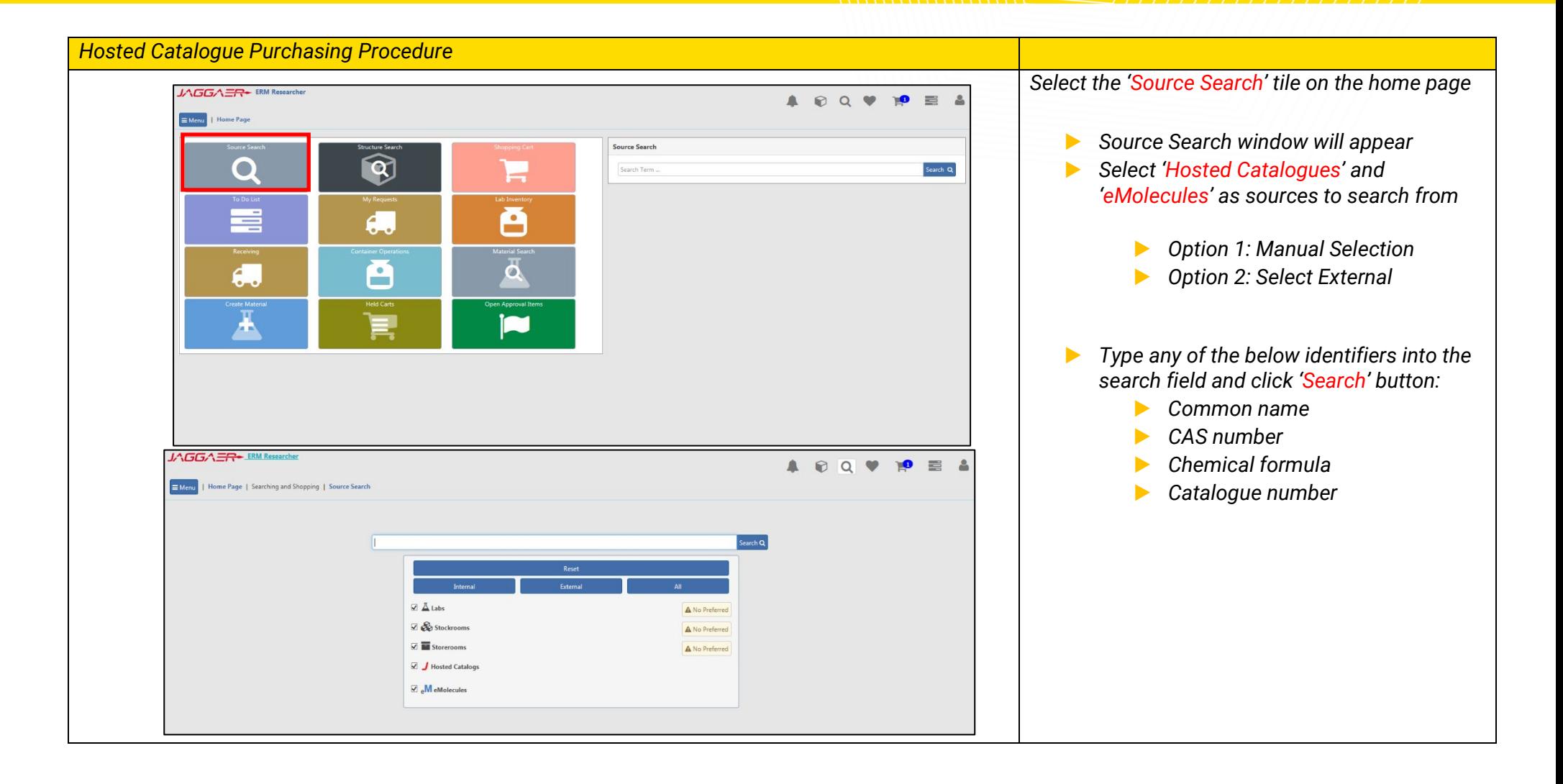

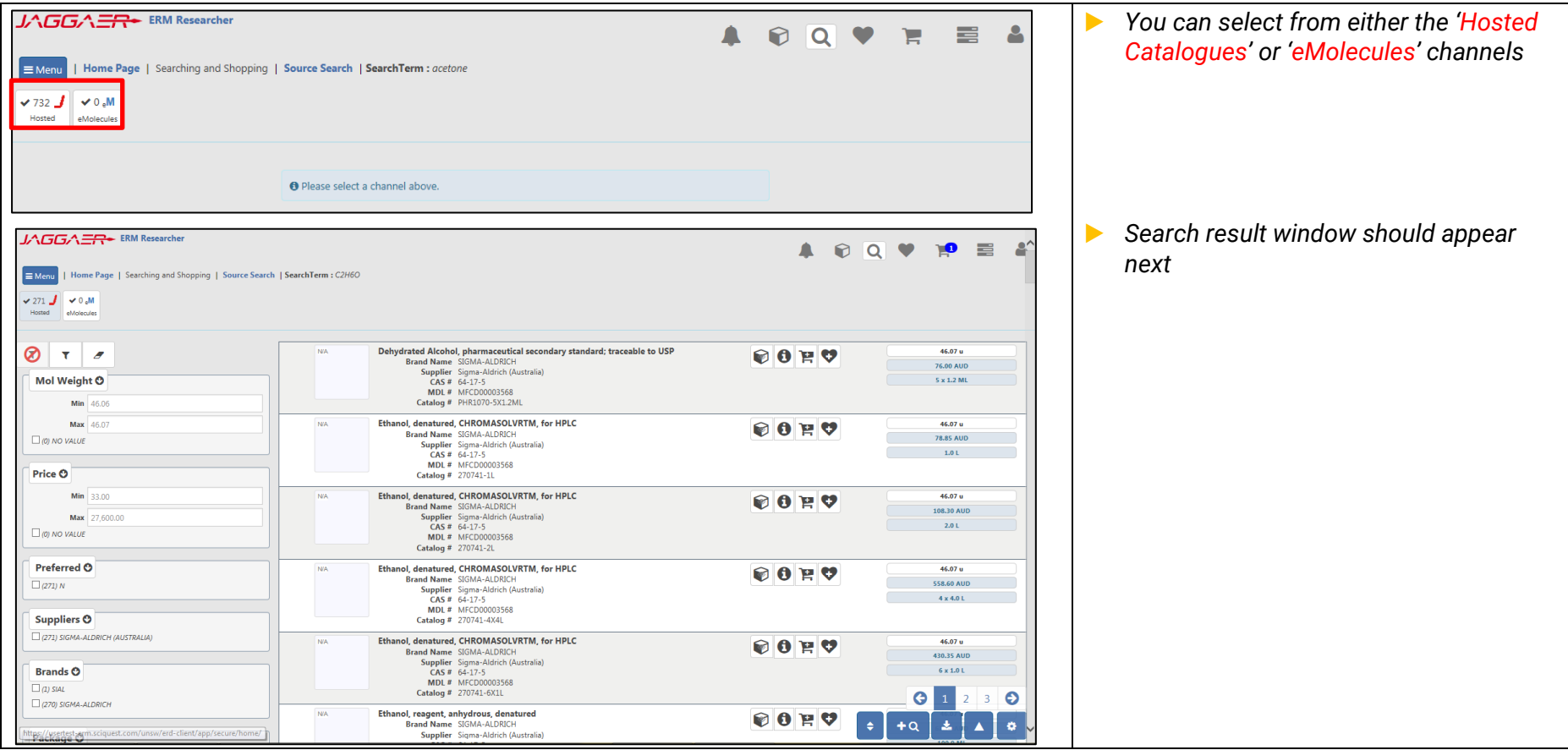

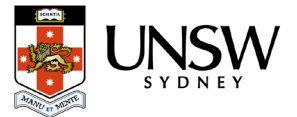

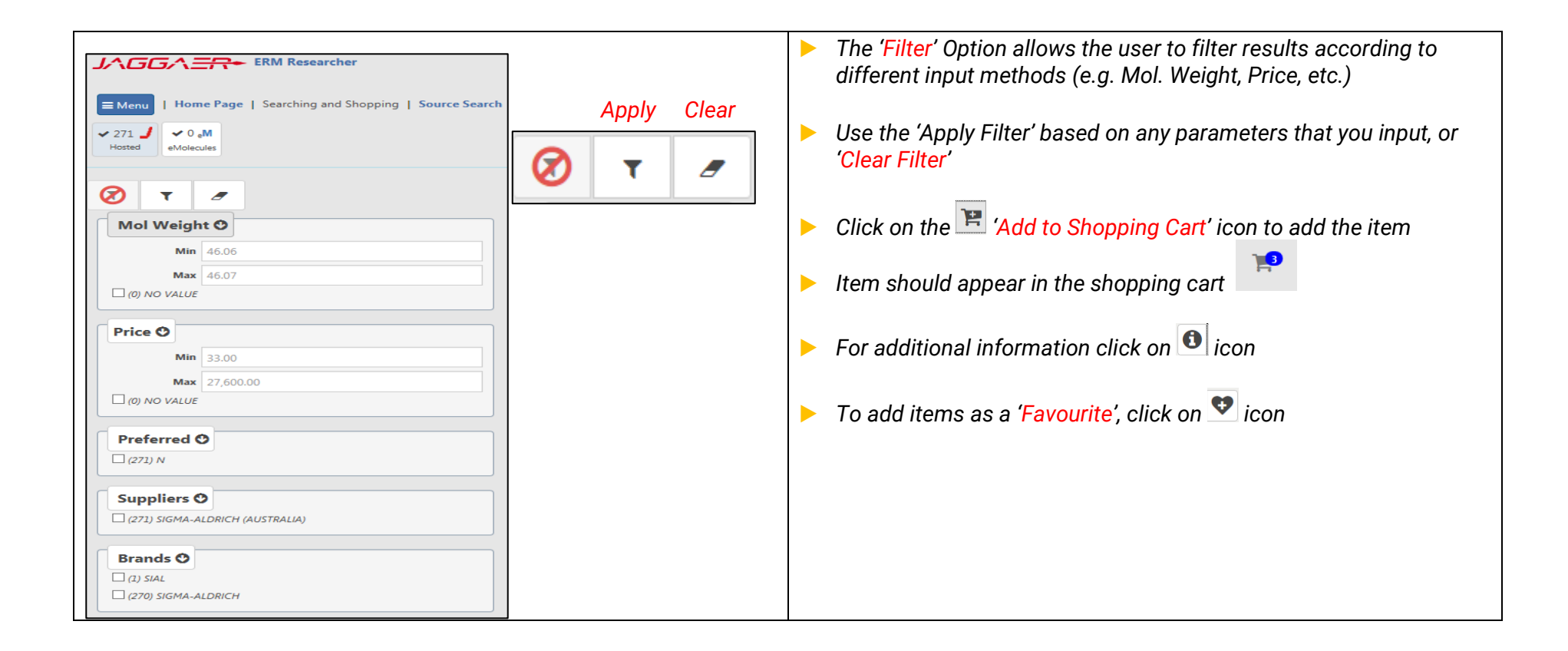

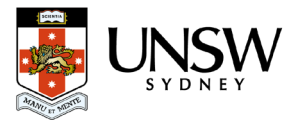

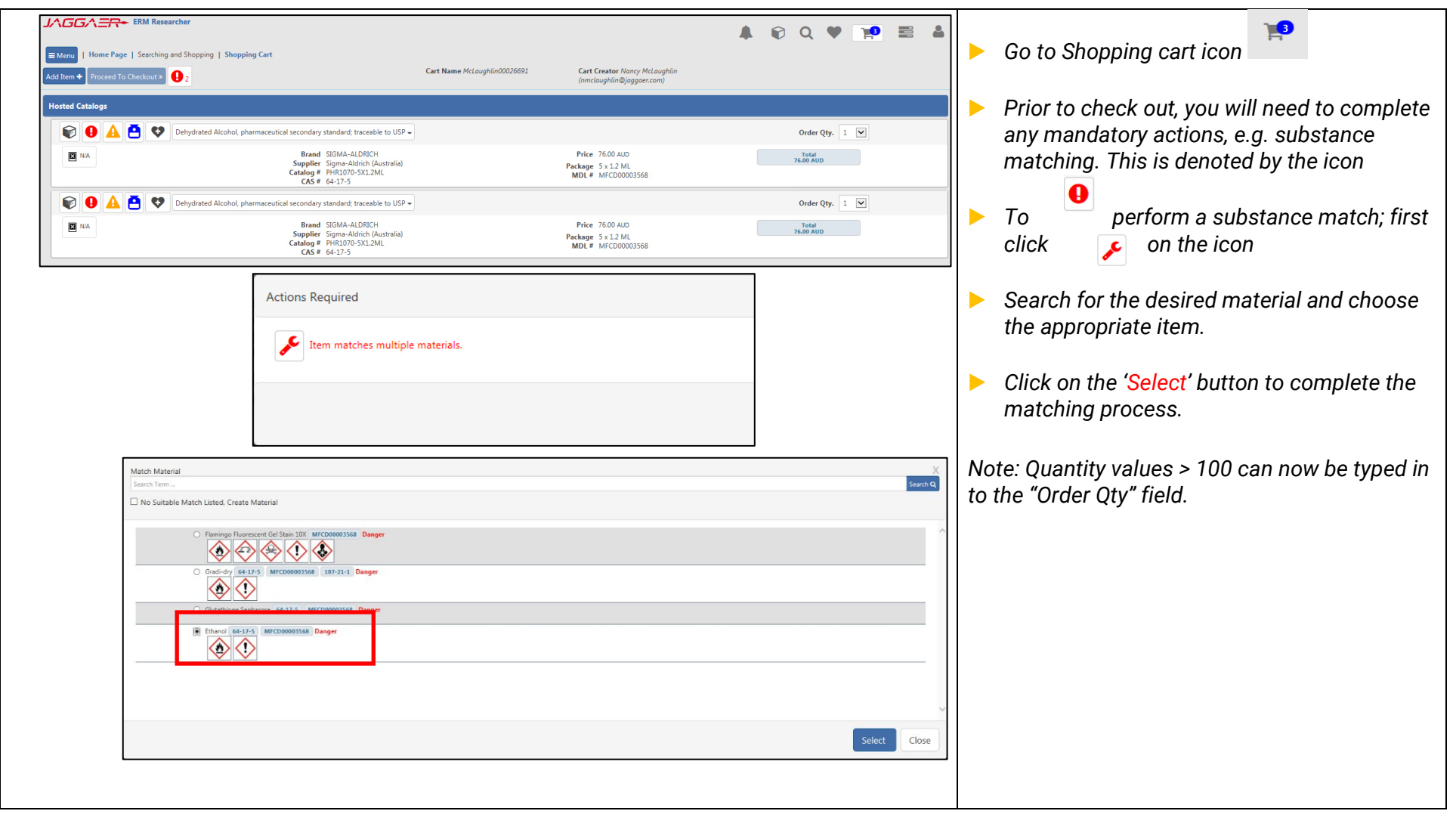

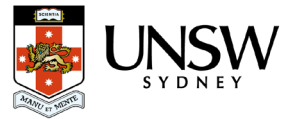

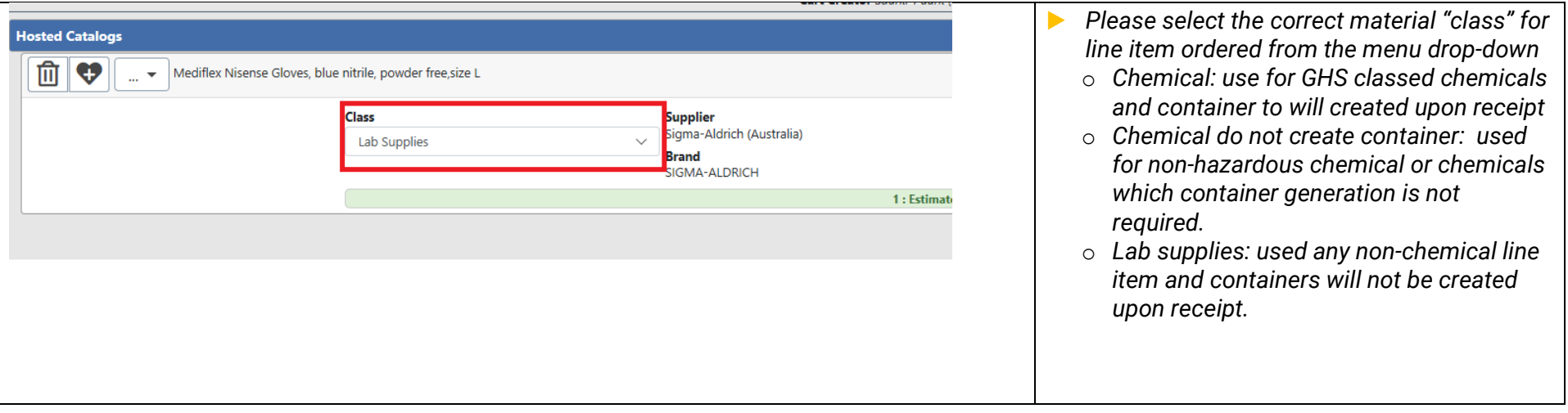

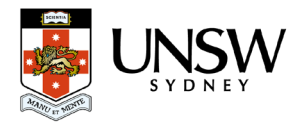

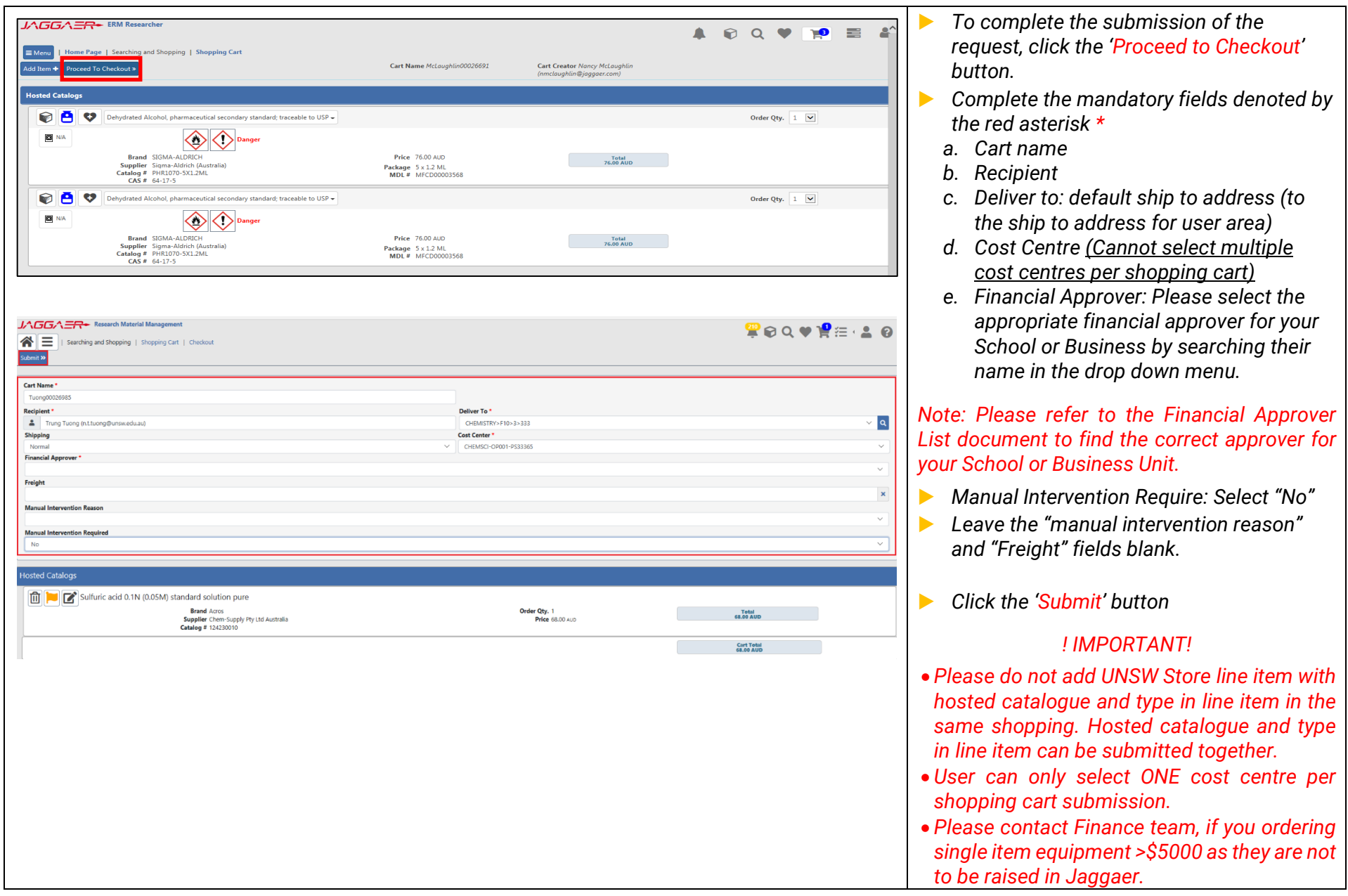

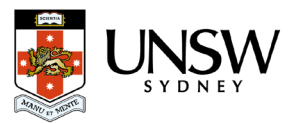